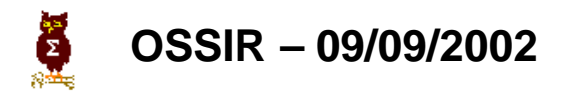

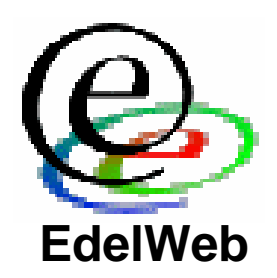

## **Vulnérabilités, attaques et sécurisation des applications Web**

**Pourquoi les firewalls sont impuissants** 

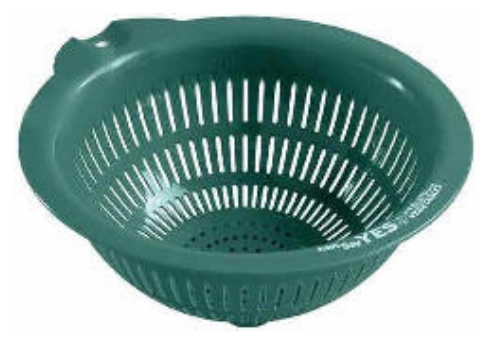

**Patrick CHAMBET patrick.chambet@edelweb.fr EdelWeb http://www.edelweb.fr http://www.chambet.com**

### **Planning**

- **Objectifs**
- **Généralités**
	- **Qu'est-ce qu'une application Web ?**
	- **Rôle et limitations des firewalls**

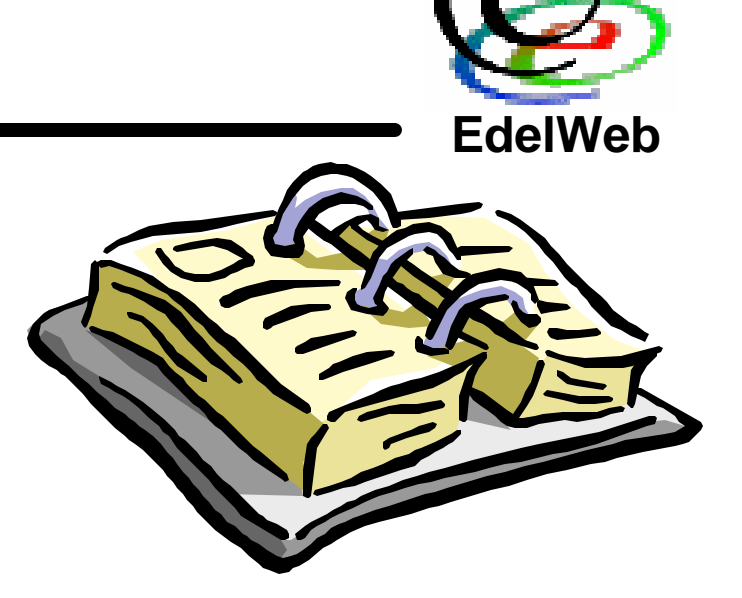

- **Vulnérabilités et attaques sur les applications Web**
	- **Interprétation des URLs**
	- **Mauvais contrôle des données entrées par l'utilisateur**
	- **Injection de code SQL**
	- **Attaques sur les identifiants de session**
	- **Cross Site Scripting**
	- **Autres attaques**
- **Conclusion**

# **Objectifs**

- **Présenter les principales caractéristiques des applications Web**
- **Constater l'impuissance des firewalls face à un grand nombre d'attaques**
- **Décrire les vulnérabilités et les attaques actuelles courantes sur les applications Web**
- **Présenter à chaque fois des recommandations permettant de sécuriser les applications Web**
- **Conclure sur la sécurité des applications Web**

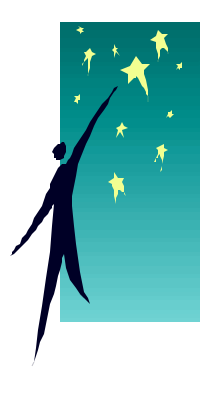

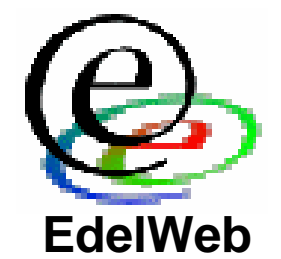

### **Planning**

• **Objectifs**

### • **Généralités**

- **Qu'est-ce qu'une application Web ?**
- **Rôle et limitations des firewalls**

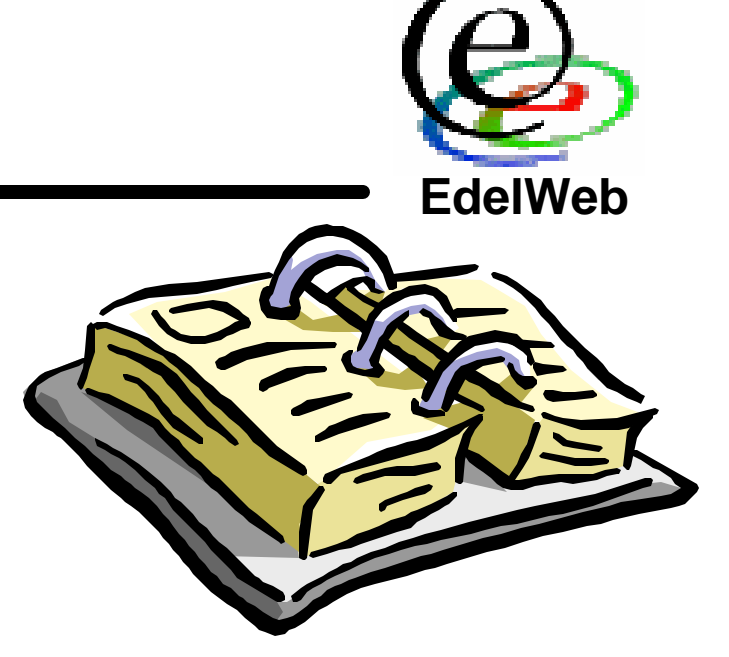

- **Vulnérabilités et attaques sur les applications Web**
	- **Interprétation des URLs**
	- **Mauvais contrôle des données entrées par l'utilisateur**
	- **Injection de code SQL**
	- **Attaques sur les identifiants de session**
	- **Cross Site Scripting**
	- **Autres attaques**
- **Conclusion**

**Qu'est-ce qu'une application Web ?**

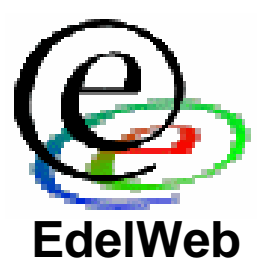

- **Applicatif utilisant le protocole HTTP ou HTTPS pour être piloté par un utilisateur**
- **L'utilisateur n'a besoin que d'un simple navigateur Web ou d'une application propriétaire utilisant le protocole HTTP/HTTPS pour travailler sur l'applicatif**
- **L'utilisateur peut se situer très loin de l'applicatif et travailler à travers Internet**
- **=> Le port 80 devient un port « fourre-tout » à travers lequel un grand nombre de flux passent les firewalls (protocoles DCOM, RPC, SOAP, XML, streaming sur HTTP, …)**

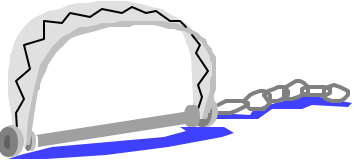

### **Application Web type**

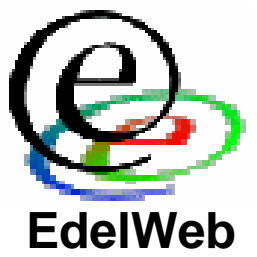

![](_page_5_Figure_2.jpeg)

### **Utilité des firewalls (1/3)**

![](_page_6_Picture_1.jpeg)

![](_page_6_Figure_2.jpeg)

### **Utilité des firewalls (2/3)**

![](_page_7_Picture_1.jpeg)

X • **Protection des serveurs internes (plan d'adressage privé RFC 1918: non routable) Serveur** Web **App Web App Web App Web App Web BdD BdD** 

### **Utilité des firewalls (3/3)**

![](_page_8_Picture_1.jpeg)

X • **Protection contre les flux sortants** • **Pas de tentative de download de la part d'un serveur Serveur** Web **App Web App Web App Web App Web BdD BdD** 

### **Ce que les firewalls ne peuvent pas éviter**

![](_page_9_Picture_1.jpeg)

![](_page_9_Figure_2.jpeg)

**Le mythe de la sécurité par le chiffrement**

![](_page_10_Picture_1.jpeg)

![](_page_10_Picture_62.jpeg)

• **« J'utilise du chiffrement (SSL 128 bits par exemple) donc je suis sécurisé »**

![](_page_10_Picture_4.jpeg)

- **« J'ai un certificat serveur Verisign donc mon site est sûr »**
- **Cela concerne la confidentialité, mais ne protège pas des intrusions**

### **Planning**

![](_page_11_Picture_1.jpeg)

- **Objectifs**
- **Généralités**
	- **Qu'est-ce qu'une application Web ?**
	- **Rôle et limitations des firewalls**

![](_page_11_Picture_6.jpeg)

- **Vulnérabilités et attaques sur les applications Web**
	- **Interprétation des URLs**
	- **Mauvais contrôle des données entrées par l'utilisateur**
	- **Injection de code SQL**
	- **Attaques sur les identifiants de session**
	- **Cross Site Scripting**
	- **Autres attaques**
- **Conclusion**

### **Interprétation des URLs**

![](_page_12_Picture_1.jpeg)

![](_page_12_Figure_2.jpeg)

### **Interprétation des URLs**

• **Exemple 1: Bug unicode d'IIS**

**http://www.monserveur.com/scripts/..%255c.. /winnt/system32/cmd.exe?/c+dir+c:\**

- **=> Liste des fichiers du répertoire**
- **Exemple 2:**

**http://www.maisjemesoigne.com///////// /////////////////////////////**

**=> Liste des fichiers du répertoire**

![](_page_13_Picture_10.jpeg)

![](_page_13_Picture_11.jpeg)

![](_page_13_Picture_12.jpeg)

### **Interprétation des URLs: recommandations**

- **Sécuriser le système d'exploitation et le serveur Web (appliquer les derniers patches, chrooter le service, …)**
- **Installer l'arborescence Web sur une partition séparée**
- **Contrôler strictement l'arborescence Web et supprimer les répertoires inutiles**
- **Désactiver le « directory browsing » sur l'ensemble du site Web**
- **Supprimer tous les filtres, interpréteurs de scripts, CGI et autres exécutables inutiles**
- **Supprimer tous les fichiers inutiles sur un serveur de production (pages d'exemples notamment)**
- **Appliquer des permissions d'accès sur les fichiers au niveau du serveur Web mais aussi du système de fichiers**
- **Désactiver HTTP sur les pages qui nécessitent HTTPS**
- **Utiliser un filtre d'URLs (ou un reverse proxy)**
- **Envisager l'installation d'un IDS**

![](_page_14_Picture_14.jpeg)

### **Contrôle des données utilisateur**

![](_page_15_Picture_1.jpeg)

#### • **Exemple:**

**http://www.maisjemesoigne.com/cgibin/getsize.cgi?file=test.txt**

**http://www.maisjemesoigne.com/cgibin/getsize.cgi?file=\***

**=> liste des fichiers**

- **Insertion de code HTML**
- **Insertion de code exécutable**
- **Dépassement de quotas (exemple: virement bancaire)**
- **Dénis de service (requêtes de grande taille)**
- **Caractères dangereux:**

! @ \$ % ^ & \* ( ) - \_ + ` ~ \ | [ ] { } ; : ' " ? / , . > <

### **Contrôle des données utilisateur : recommandations**

![](_page_16_Picture_1.jpeg)

- **Nécessité d'un double contrôle côté client (par javascript par ex.) + côté serveur**
- **Comptage du nombre de paramètres et de leur nom**
- **Neutralisation des caractères spéciaux**
- **Contrôle de la longueur des données**
- **Validation du type des données (date, chaîne, nombre)**
- **Contrôle de l'intervalle de validité des données (dans l'absolu)**
- **Vérification de la validité réelle des données (en relatif, dans une base de données)**
- **Limitation du nombre de saisies de données par unité de temps**

![](_page_16_Picture_10.jpeg)

![](_page_17_Picture_0.jpeg)

![](_page_17_Picture_1.jpeg)

#### • **Exemple:**

**Requête SQL tournant sur le serveur : SELECT \* FROM table\_Clients WHERE champ\_Nom=Name**

**Chaîne saisie dans le champ Name : toto; INSERT INTO table\_Users VALUES ('Mon\_login', 'Mon\_password')**

#### **Requête exécutée au final :**

**SELECT \* FROM table\_Clients WHERE champ\_Nom=toto; INSERT INTO table\_Users VALUES ('Mon\_login', 'Mon\_password')**

**=> Ajout d'un nouveau login permettant une intrusion**

![](_page_17_Picture_8.jpeg)

### **Injection de code SQL (2/2)**

- **Cas de MS SQL Server**
	- **shell**
		- **999 OR ID = ' |shell("cmd.exe /c ...")|**
		- **' ; select \* from ' & shell ("dir c:\") & '**
	- **Procédures stockées**
		- **999; exec sp\_addlogin 'BadUser'**
		- **xp\_cmdshell "net user /ADD ..."**
		- **xp\_regread HKLM/Security/SAM ...**
		- **sp\_makewebtask "\\IP\Share\result.html", "select \* ..."**
		- **xp\_enumdsn**

![](_page_18_Picture_11.jpeg)

**Injection de code SQL : recommandations**

- **Filtrage beaucoup plus précis des données utilisateurs**
- **Interdire les mots clés comme SELECT, INSERT, UNION, LIKE, etc…**
- **Utiliser des fonctions de substitution et des expressions régulières**
- **Sécuriser la configuration du service de base de données (logins, procédures stockées, permissions d'accès sur les tables et autres objets, …)**

![](_page_19_Picture_5.jpeg)

![](_page_19_Picture_6.jpeg)

![](_page_20_Picture_1.jpeg)

• **Les identifiants de session servent à maintenir un contexte utilisateur**

#### • **Exemple:**

0001WVWSDWAAAAB4EMYPBIB0NXA 0001WV0WPTQAAACS4MYPBIAQZTY 0001WVXXHPQAAAB4YMYPBIB0NXA 0001WV2FYCYAAACUCMYPBIAQZTY 0001WV2VIVYAAACUKMYPBIAQZTY 0002YEQH5GYAAAPYWMYPBIAQ20I 0002YFAQGIYAAAPWMMYPBIAQ20I 0002YMUBB4AAABS4GMYPBIAQ20I 0003ZAM00OAAABV0AMYPBIA4JZQ

#### **=> Développement d'un outil conduisant à un vol de session**

![](_page_20_Picture_6.jpeg)

…

### **Attaques sur les identifiants de session : recommandations**

![](_page_21_Picture_1.jpeg)

- **Ecrire une fonction de génération d'identifiants de session extrêmement robustes**
- **Vérifier le qualité du générateur aléatoire**
- **Utiliser un espace de valeurs suffisamment étendu pour qu'une attaque en brute force ne puisse être menée dans un délai réduit**
- **Il est déconseillé d'utiliser les fonctions de génération d'identifiants fournies en standard avec certains logiciels ou environnements de développement du marché**

**Cross Site Scripting**

- **Attaquer les utilisateurs de l'application plutôt que l'application elle-même**
- **L'attaquant provoque l'envoi à la victime par le site Web légitime d'une page hostile contenant des scripts ou des composants malveillants**
- **Cette page est exécutée sur le poste de la victime dans le contexte du site Web d'origine**

#### • **Exemple:**

**<A HREF=http://www.mabanque.com/<script> alert(document.cookie)</script>">Click Here</a>**

#### **Retour:**

```
<HTML>404 Page Not Found: 
<script>alert(document.cookie)</script>
```
![](_page_22_Picture_8.jpeg)

**EdelWeb**

### **Cross Site Scripting : recommandations**

- **Côté serveur:**
	- **Maintenir le serveur Web à jour (correctifs de sécurité)**
	- **Contrôler la validité des saisies des utilisateurs (cf cidessus)**
- **Côté client:**
	- **Maintenir les navigateurs et clients mail à jour**
	- **Durcir leur configuration le plus possible**

![](_page_23_Picture_10.jpeg)

![](_page_23_Picture_11.jpeg)

### **Autres attaques et recommandations (1/2)**

![](_page_24_Picture_1.jpeg)

- **Mécanismes d'authentification basés sur Java, JavaScript ou ActiveX**
	- **A éviter absolument: ne jamais faire confiance à du code tournant côté client**
- **Contrôle d'accès basé sur le header HTTP\_REFERER**
	- **A éviter absolument**
- **Mauvaise gestion du contexte utilisateur**
	- **Contrôler strictement et à chaque page le contexte de sécurité (l'utilisateur est-il authentifié ? Quels droits a-t-il ?)**
- **Manque de ré-authentification**
	- **Ré-authentifier l'utilisateur pour les opération importantes (changement du mot de passe, virement bancaire, etc…)**

### **Autres attaques et recommandations (2/2)**

![](_page_25_Picture_1.jpeg)

- **Attaques du client par un serveur hostile (JavaScript, VBScript, ActiveX, Applets Java, Flash, DHTML, XML, CSS, …)**
	- **Maintenir les navigateurs et clients mail à jour**
	- **Durcir leur configuration le plus possible**
- **Man-in-the-middle (interception et rejeu des flux, ou modification à la volée)**
	- **Possible même si on utilise SSL**
	- **Le seul moyen de se prémunir contre ce type d'attaque est d'imposer une authentification côté serveur et côté client par l'utilisation de certificats clients X.509**

### **Planning**

![](_page_26_Picture_1.jpeg)

- **Objectifs**
- **Généralités**
	- **Qu'est-ce qu'une application Web ?**
	- **Rôle et limitations des firewalls**

![](_page_26_Picture_6.jpeg)

- **Vulnérabilités et attaques sur les applications Web**
	- **Interprétation des URLs**
	- **Mauvais contrôle des données entrées par l'utilisateur**
	- **Injection de code SQL**
	- **Attaques sur les identifiants de session**
	- **Cross Site Scripting**
	- **Autres attaques**

### • **Conclusion**

### **Conclusion (1/2)**

![](_page_27_Picture_1.jpeg)

- **Vous savez que vous allez être attaqué**
- **La question n'est pas : « vais-je subir des attaques ? », mais : « quand ? » et « suis-je bien préparé ? »**

- **La sécurité au niveau applicatif est indispensable**
- **Les firewalls, les tunnels chiffrés, les PKI ne sont pas suffisants**

![](_page_28_Picture_1.jpeg)

- **Prendre en compte la sécurité le plus en amont possible lors du développement (dès la conception de l'architecture de l'application)**
- **Faire procéder à un test d'intrusion applicatif à la fin du développement et juste avant la mise en production**
- **Effectuer un suivi de la sécurité tout au long de la vie de l'application Web (mise en ligne de nouvelles versions, …)**

### **Pour aller plus loin…**

- **http://www.sqlsecurity.com**
- **http://www.owasp.com**
- **http://www.hammerofgod.com/download.htm**
- **http://heap.nologin.net/aspsec.html**
- **http://www.microsoft.com/technet/itsolutions/ security/database/database.asp**
- **http://www.securityfocus.com**
- **http://www.appsecinc.com/presentations/ Manipulating\_SQL\_Server\_Using\_SQL\_Injection.pdf**
- **Et bien sûr: MISC**

![](_page_29_Figure_9.jpeg)

**http://www.ed-diamond.com/cible.php3?choix=misc**

![](_page_29_Picture_11.jpeg)

![](_page_29_Picture_12.jpeg)

### **Questions**

![](_page_30_Picture_1.jpeg)

![](_page_30_Picture_2.jpeg)

![](_page_30_Picture_3.jpeg)